貴方のその作業を

より確実なものに

**現場**のお客様に 是非知ってもらいたい製品カタログ

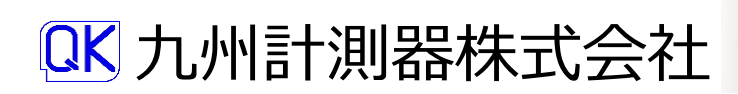

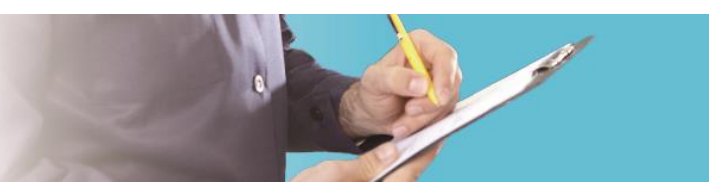

## **KOACH(スーパークリーン生成装置)**

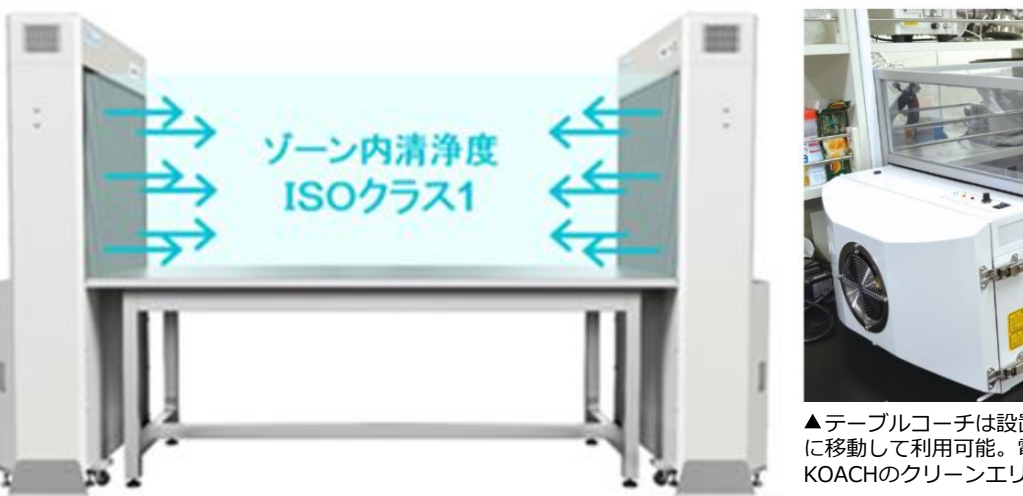

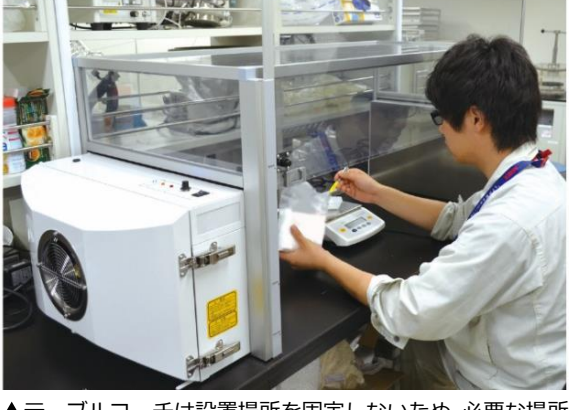

**本社 :〒812-0015 福岡市博多区山王1丁目6-18 TEL :092-441-3200 FAX :092-441-3264 URL :http://www.qk-net.co.jp**

北九州営業所: TEL 093-654-2220 南九州営業所: TEL 099-259-3665 大分営業所: TEL 097-538-0109 長崎出張所: TEL 095-801-4450 熊本営業所: TEL 096-385-6011 山口出張所: TEL 0832-63-6700

▲テーブルコーチは設置場所を固定しないため、必要な に移動して利用可能。電子天秤を用いた計量作業に対しても KOACHのクリーンエリア内は微風速であるため影響しない。

**お問い合わせはコチラ**

**QUALITY & KINDNESS** 州計測器株式会社

興研社のKOACH(コーチ)システムはオープンな空間にISOクラス1のスーパークリーン空間を 形成。従来のクリーンルームの常識を覆すKOACHの特徴は、時間・空間という2つの制約に 捉われない点にある。

興研のクリーンシステムは、卓上タイプからスタンド/フロアタイプ、発塵発生に対応した清浄化 空間等、用途に応じたシステムを提供。

# **清浄なプッシュ気流がもたらす革新技術は常識を超えるクリーン環境を作ります**

## **どこでも、誰でも、簡単に**最高水準のクリーン環境が作れます

~ご紹介するちょっと面白い製品~

- 
- 
- 
- 
- 

・手元の測定値を無線で飛ばす 貴社のフォームに自動でインプット ・映像で作業の効率化を探るソフトウェア ・囲いがなくても0.2μmの塵が2個/m<sup>3</sup>のクリーン環境 **会社検索は QK で!** ・反射を防いだ検査用光源

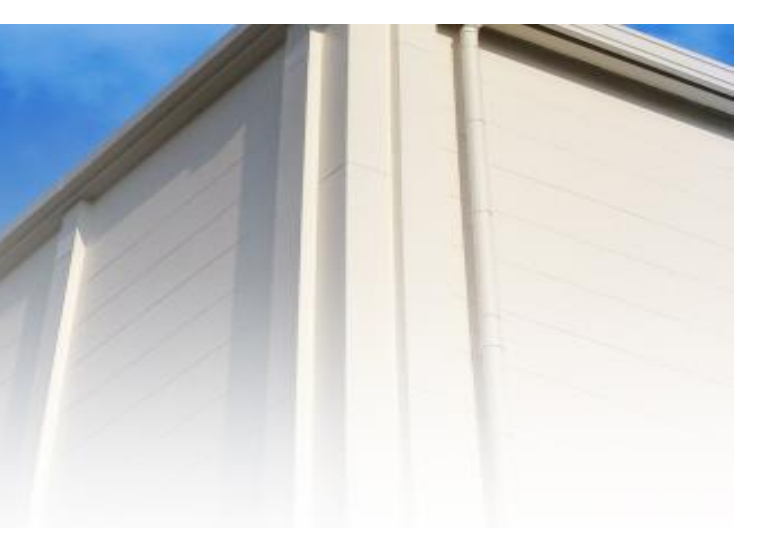

- スーパークリーン形成に要する時間は僅か
- 空間的な規制から開放されたオープンな環境下で
- ガイドを用いたより広い空間のフロアタイプ
- 移動、移設も簡単におこなえる

**O**peration **T**ime **R**esearch **S**oftware (**OTRS**)

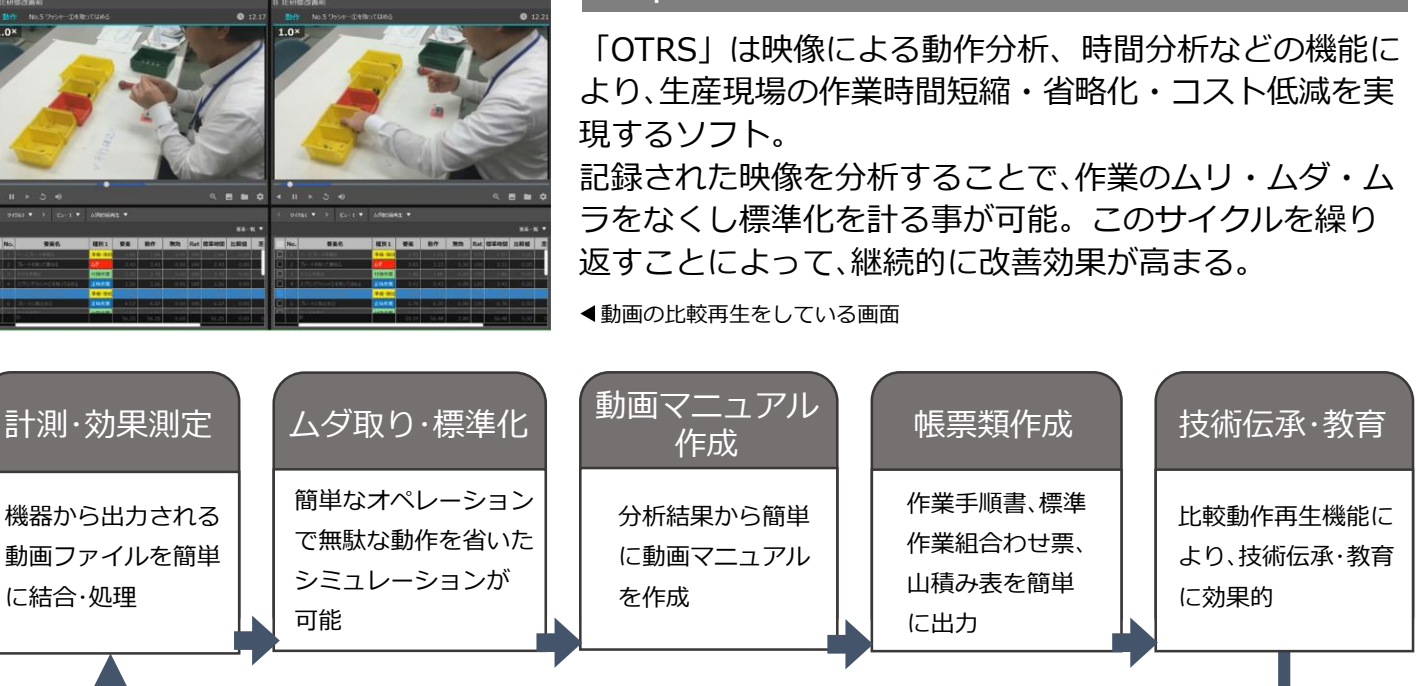

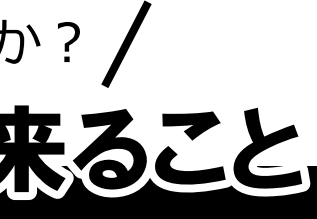

・変位、圧力、温度、風速、湿度、傾斜など あらゆる測定値(アナログ信号)を無線で ・"測定データ取り込みソフト"と 組み合わせれば、取込みデータの 演算・解析、さらに専用フォーム 出力にカスタマイズ可能 ・測定トリガ (手押しボタン等)を 傾斜測定タイプ▲

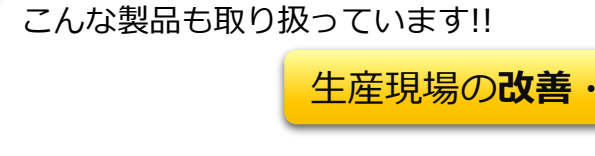

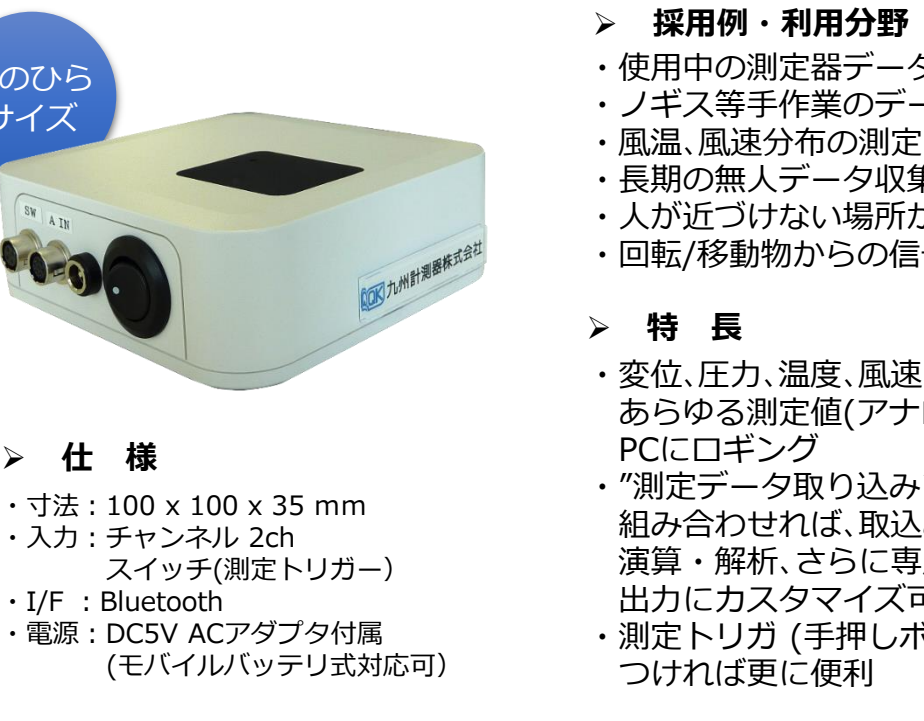

# 無線式測定モジュール+測定データ取込ソフトで出来ること 今の測定器をもっと楽に使いこなしたい/ │ \ アナログ信号があるけど使えるか?

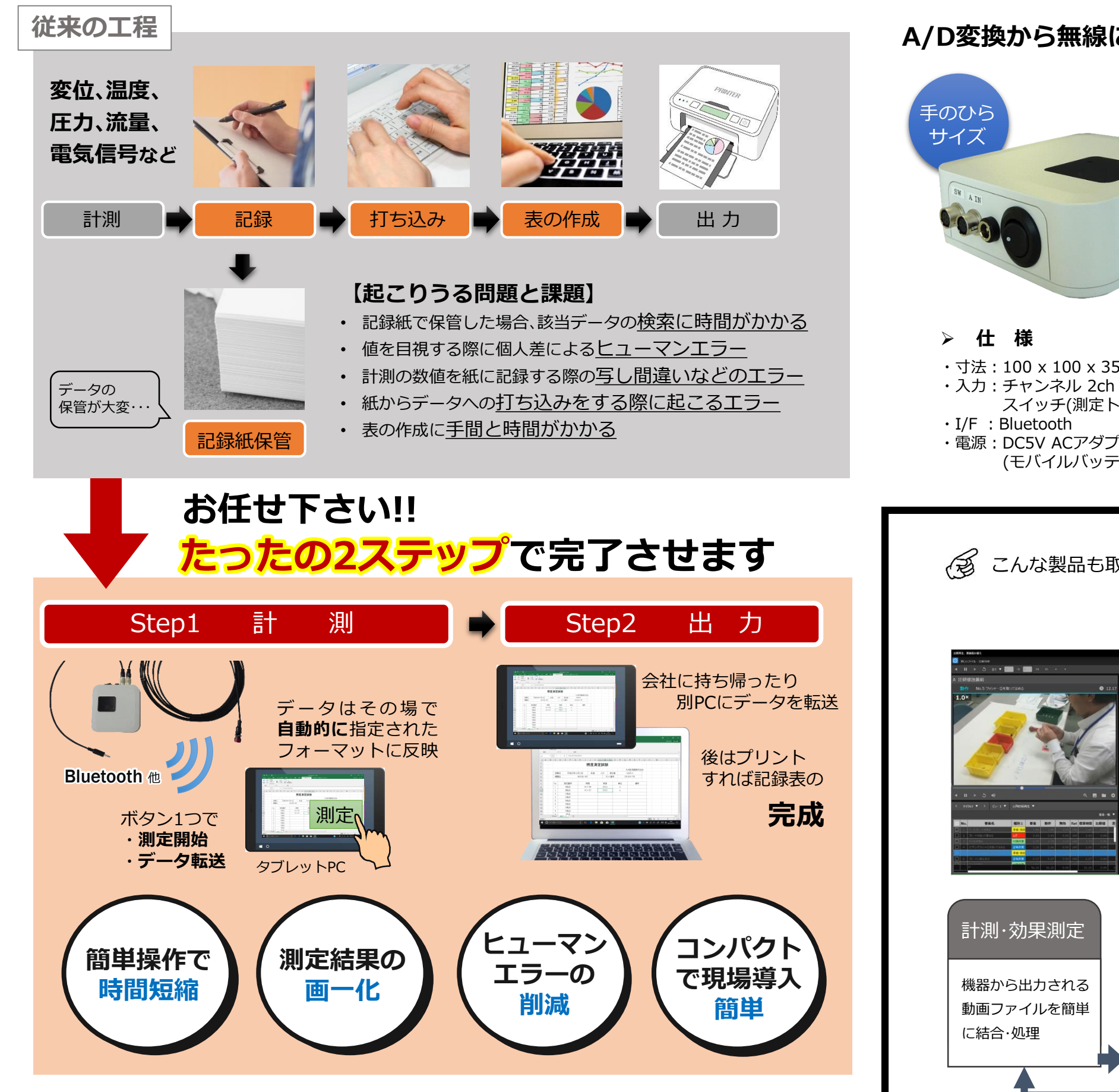

・使用中の測定器データを無線転送 ・ノギス等手作業のデータ記録を自動化 ・長期の無人データ収集監視 ・人が近づけない場所から無線でデータ送信 ・回転/移動物からの信号取り込み

# **A/D変換から無線に変換まで "無線式測定モジュール" 1つで可能に**

## 生産現場の**改善**・**作業分析**ツール 業務最適化ソフトウェア